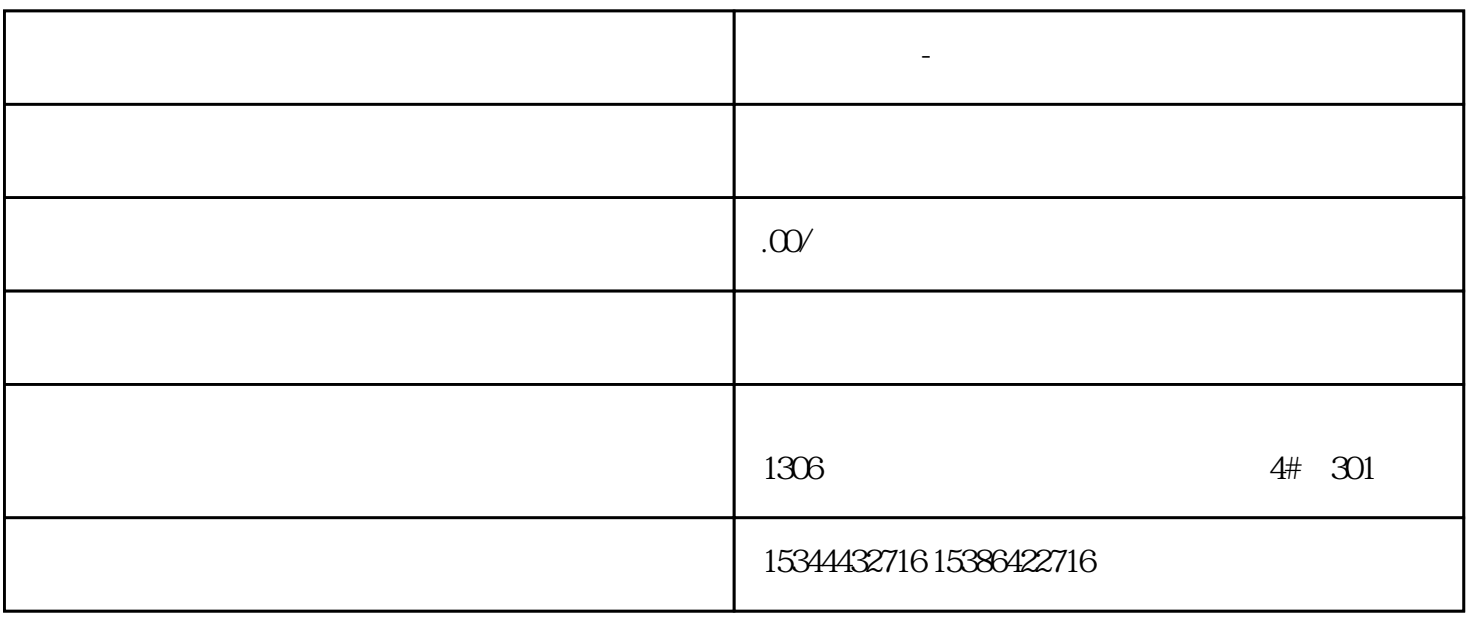

西门子中国有限公司授权合作伙伴——湖南西控自动化设备有限公司,作为西门子中国有限公司授权合

西门子中国授权代理商——湖南西控自动化设备有限公司,本公司坐落于湖南省中国(湖南)自由贸易

S7-200SMAR

T S7-200CN S7-300 S7-400 S7-1200 S7-1500 S7-ET200SP

**西门子中国-电源总经销商**

西门子中国-电源总经销商

4 30

 $10$ 

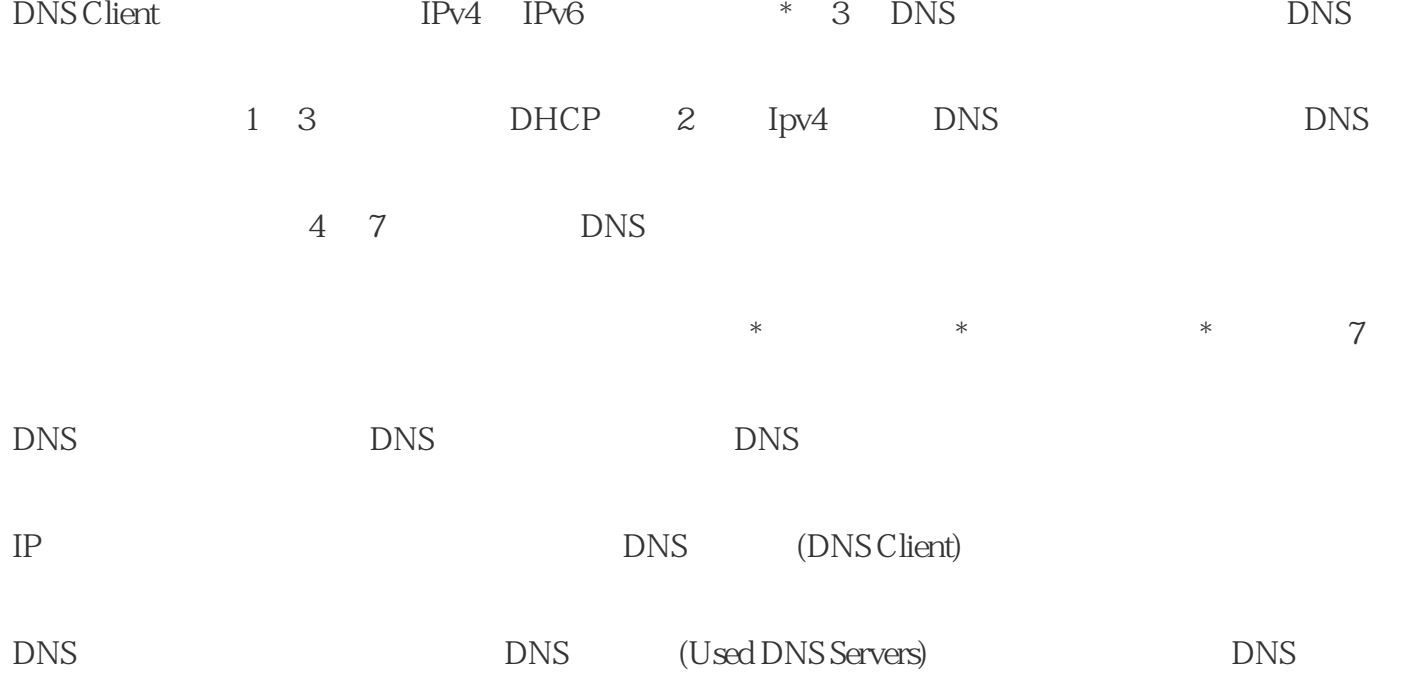

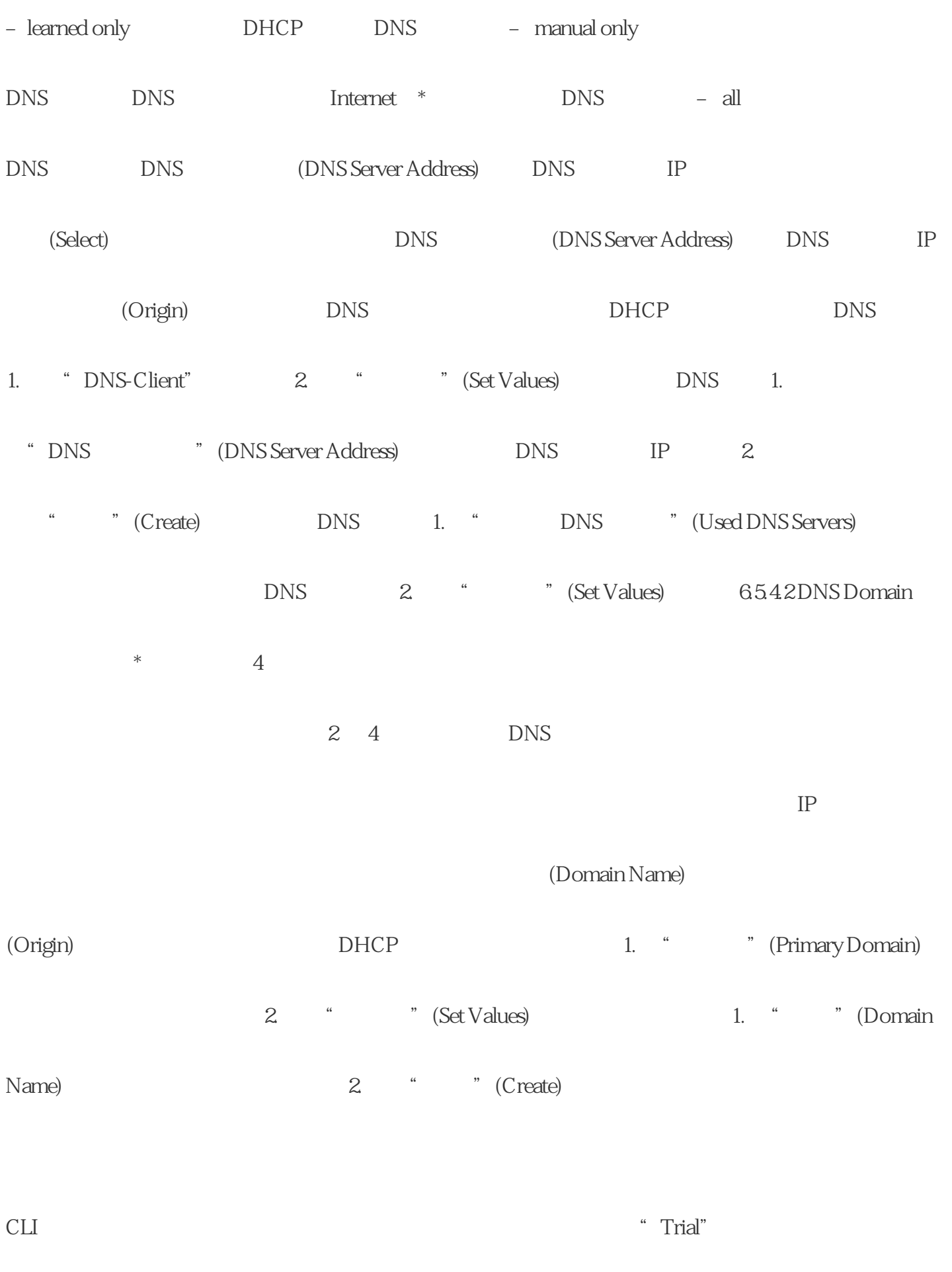

WBM "Set

高的技术,这就是我在对话框的是,这就是我在对话框的是我在对话框的是我在对话框的是我在对话框的是我在对话框的是我在对话框的是我在对话框的是我在对话框的是我在对话框

IP

## RestoreMemory Defaults and Restart

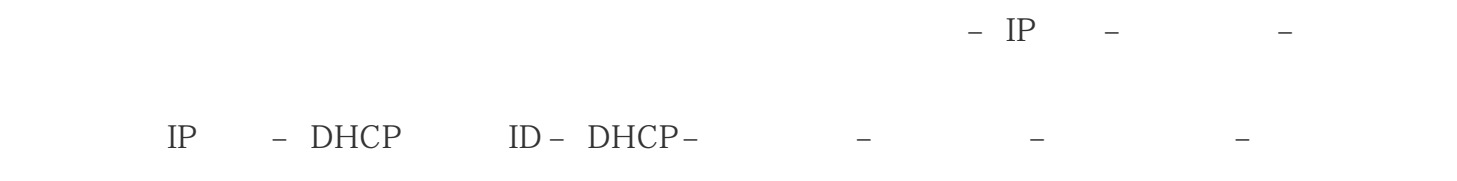

– 设备的模式 – DHCPv6 Rapid Commit Restore Factory Defaults andRestart

 $I\!\!P$  SINEC PNI

 $\Box$